## สารบัญ

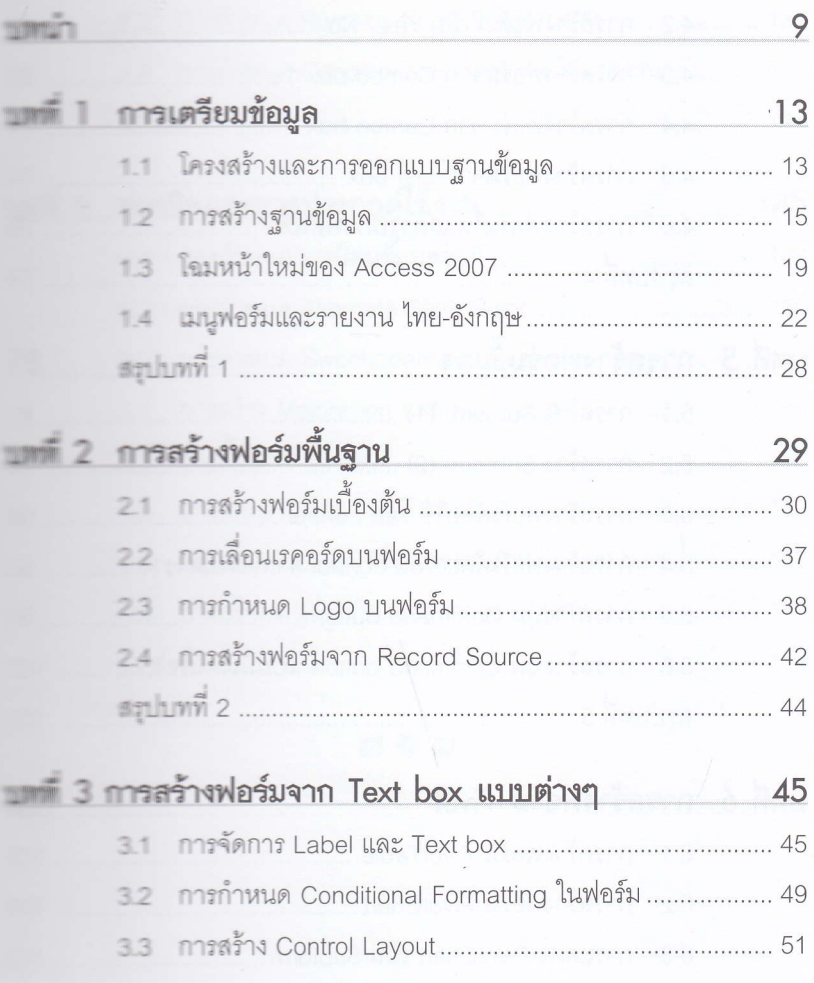

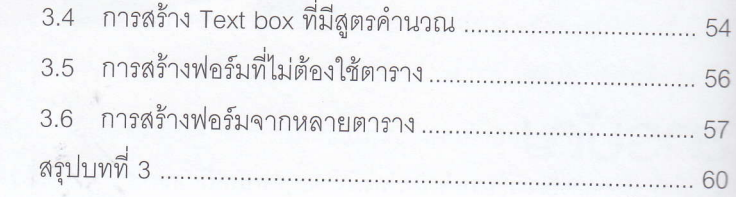

dvanced Access

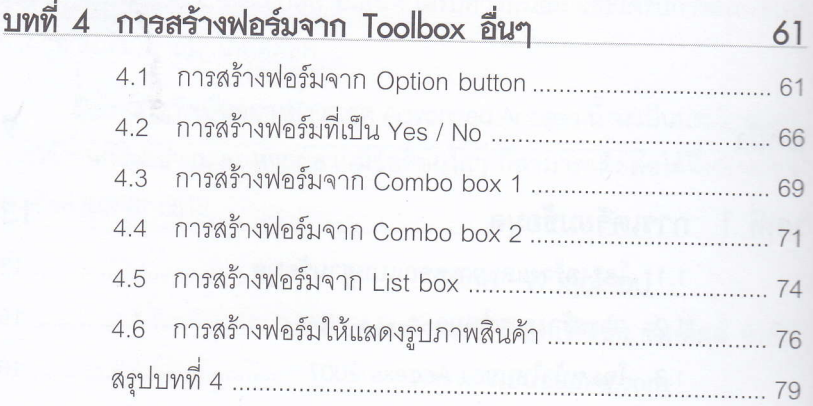

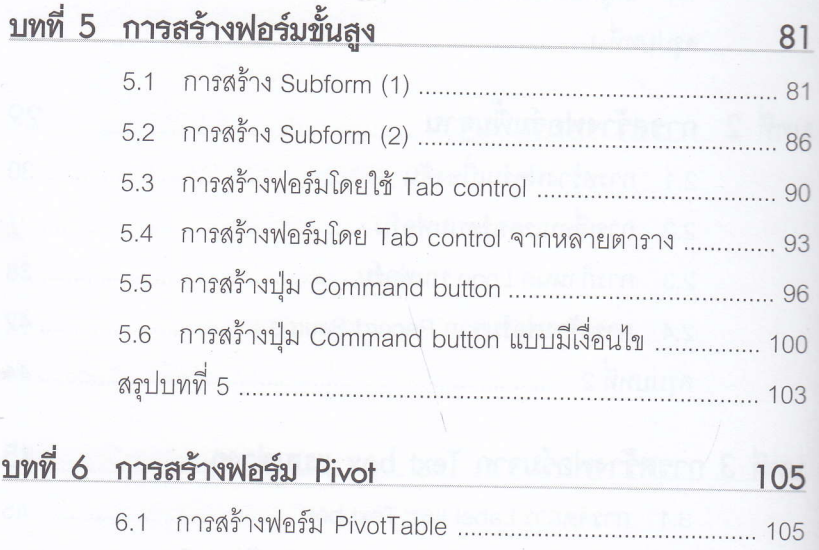

6.2 6.3 การแสดง PivotChart เป็น Subform ................................. 113

 $6\overline{6}$ 

 $\rightarrow$ 

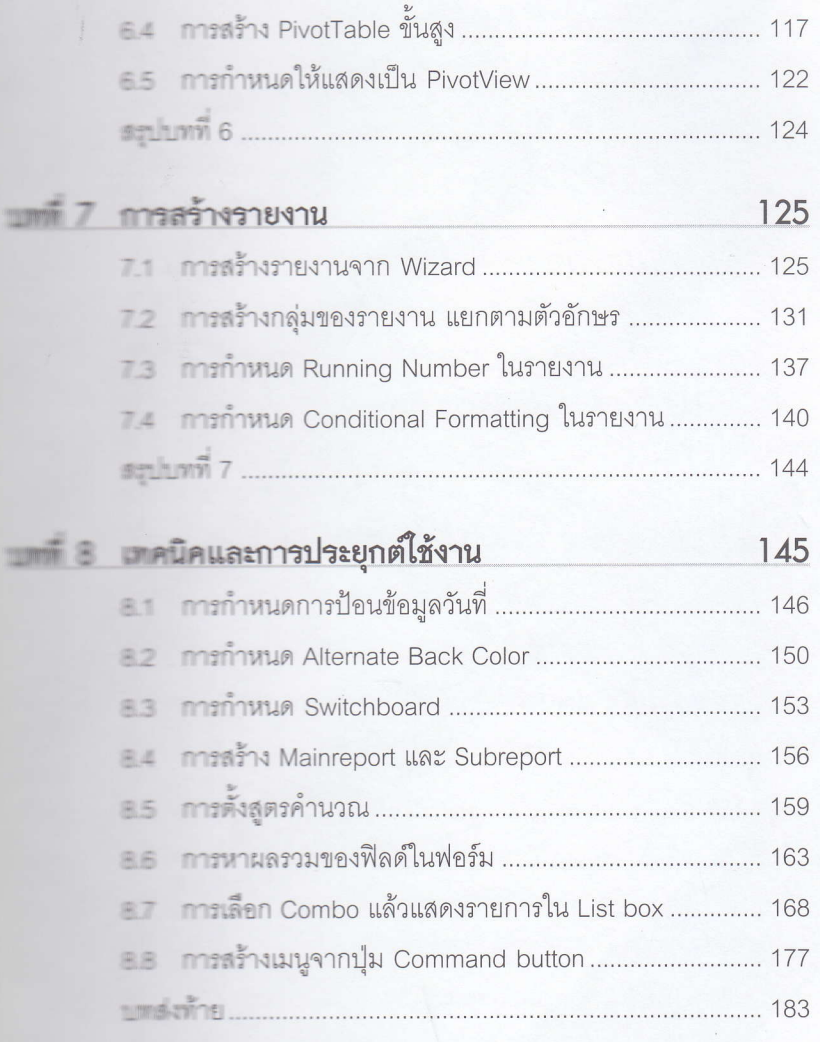

医面部

 $\ll$ 

 $\overline{\mathbf{7}}$ 

**CENT ROOM** i<br>Ha

¥